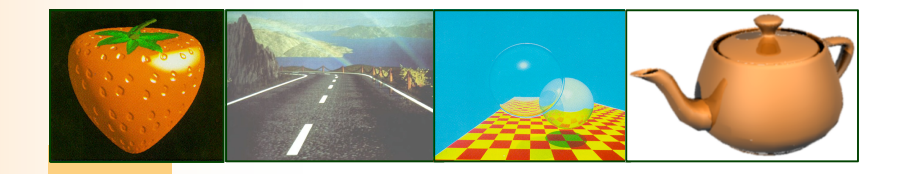

# Cap.2: Cor e Imagem

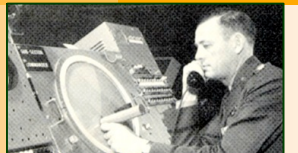

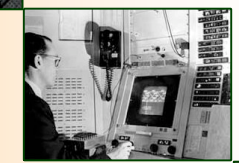

Ensino de Informática (3326) - 4º ano, 2º semestre Engenharia Electrotécnica (2287) - 5º ano, 2º semestre Engenharia Informática (2852) - 4º ano, 2º semestre

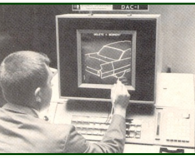

# Sumário

- Modelos de cor
- Modelo RGB
- Modelo CMYK
- Modelo HSB
- $\Box$  Modelo de cor indexada
- □ Paletas de cor
- $\Box$  Dithering
- Correcção gamma
- Formatos de imagem digital: GIF, PNG, JPEG, TIFF

# Modelos de cor

- **RGB**. Representa a cor natural como uma combinação de 3 canais: RED, GREEN e BLUE.
- **CMYK.** Emprega 4 canais para criar cor: CYAN, MAGENTA, YELLOW e BLACK.
- **HSB.** A cor HSB é definida por 3 valores distintos: HUE, SATURATION e BRIGHTNESS.

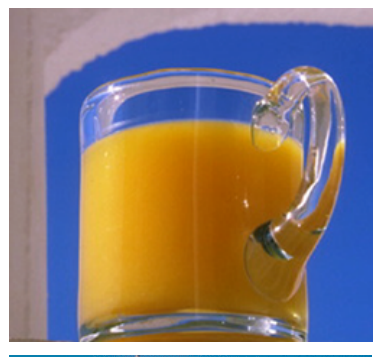

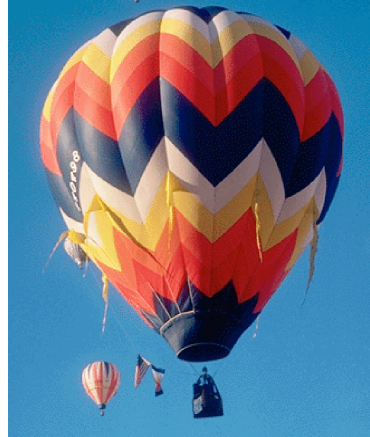

# Modelo RGB (24 bits)

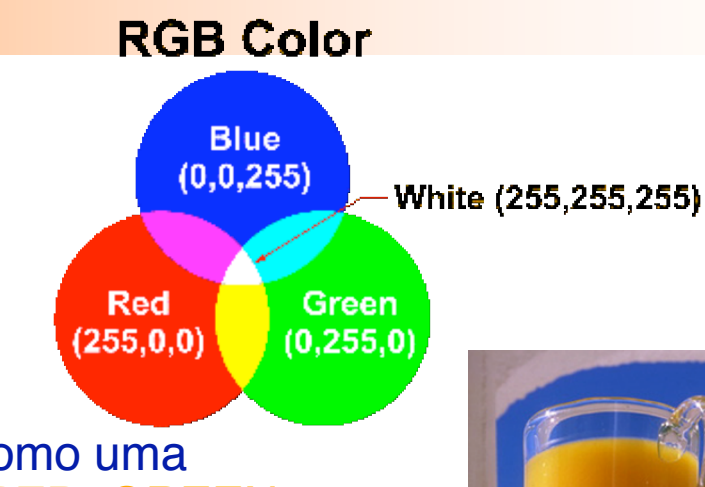

- **RGB**. Representa a cor natural como uma combinação de 3 canais de cor: RED, GREEN e BLUE .
- **E** um modelo aditivo. As cores são criadas por adição e mistura das cores primárias: RED, GREEN e BLUE .
- **Example 10 Eunciona muito à semelhança do olho humano.**
- Os monitores e os scanners seguem o modelo RGB.
- Zonas claras denotam elevadas concentrações de tinta ou pigmentaçã o, ao passo que zonas escuras denotam baixas concentrações de tinta .
- **Example 13 Formatos RGB, também conhecidos por true-color,** usam 8-bits por canal. A paleta de pix éis é, pois, de 24-bits, ou seja, 16.7 milh ões de cores (224=16777216 cores).
- Imagens JPEG —de 16, 24 e 32 bits— são imagens RGB.

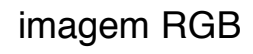

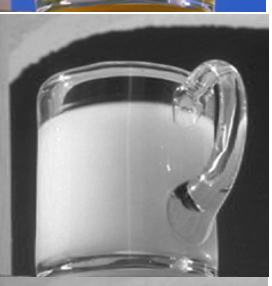

canal RED

canal GREEN

*(semelhante à imagem de tons de cinzento)*

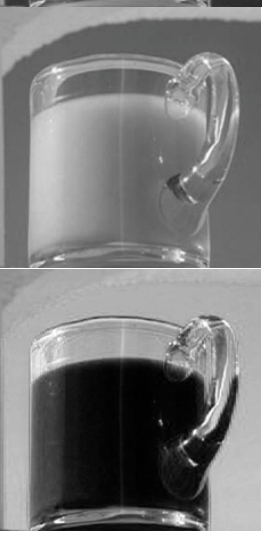

4

canal BLUE

# Modelo CMYK

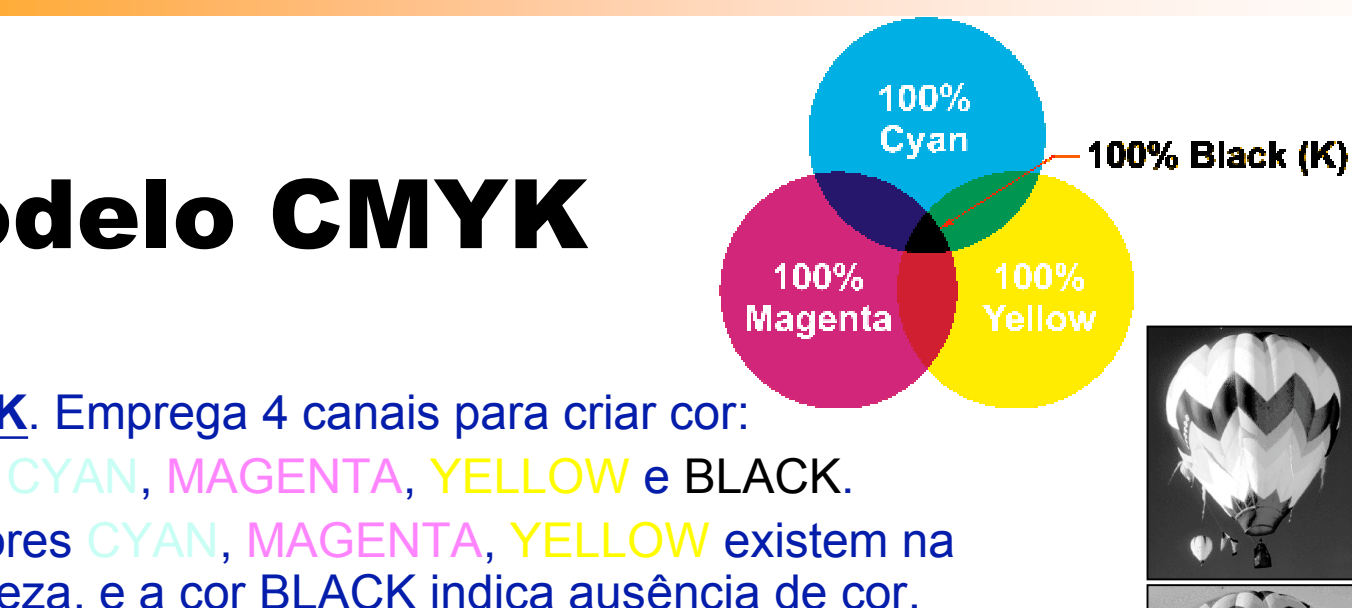

**CMYK Color** 

- **CMYK**. Emprega 4 canais para criar cor:
- As cores CYAN, MAGENTA, YELLOW existem na natureza, e a cor BLACK indica ausência de cor.
- A cor BLACK foi adicionada ao modelo devido às necessidades das indústrias de edição de documentos em papel.
- O modelo baseia-se na forma como a natureza cria as suas cores, reflectindo parte do espectro de luz e absorvendo outras.
- É um modelo subtractivo. As cores são criadas pela redução do efeito de outras, muito à semelhança de processamento analógico de fotos.
- $\blacksquare$  É utilizado em impressoras.
- As zonas em branco indicam inexistência de tinta ou pigmentação. As zonas escuras indicam concentração de tinta.

canal CYAN

imagem CMYK

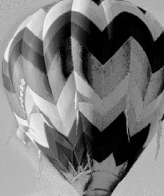

canal YELLOW

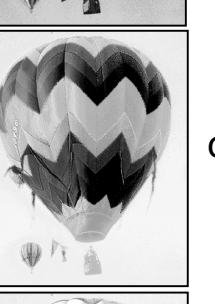

canal MAGENTA

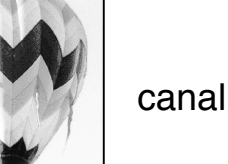

canal BLACK

5

# Modelo HSB

- **HSB**. A cor HSB é definida por 3 valores distintos: HUE, SATURATION e BRIGHTNESS.
- Baseia-se na percepção humana da cor (modelo de cor dos artistas plásticos).
- É representado por um sistema 3D de coordenadas polares .
- HUE. É a matiz ou cor. O seu valor varia entre 0 (vermelho), passando pelo laranja, amarelo , verde, azul, p úrpura, e 359 (novamente vermelho).
- SATURATION. Fornece a vivacidade da cor. O seu valor é percentual entre 0 e 100%. O valor 0% indica inexist ência de cor (ou branca) e o valor 100% indica cor normal (ou muito viva).
- BRIGHTNESS. Fornece o brilho da cor. O seu valor é também percentual, O valor 0% indica que a cor é muito escura (ou preta) e o valor 100% indica que é normal.

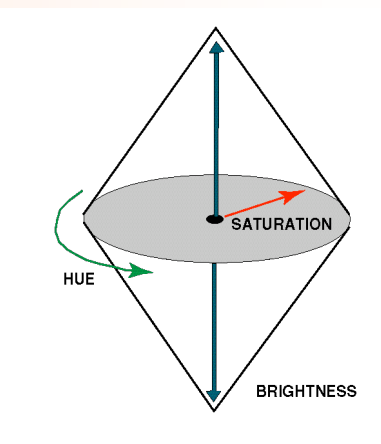

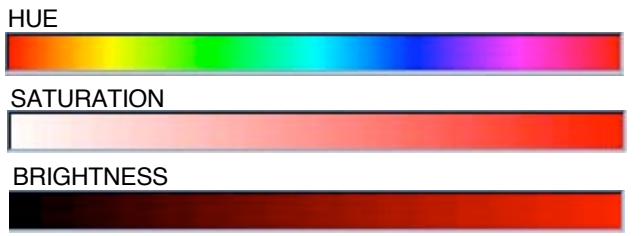

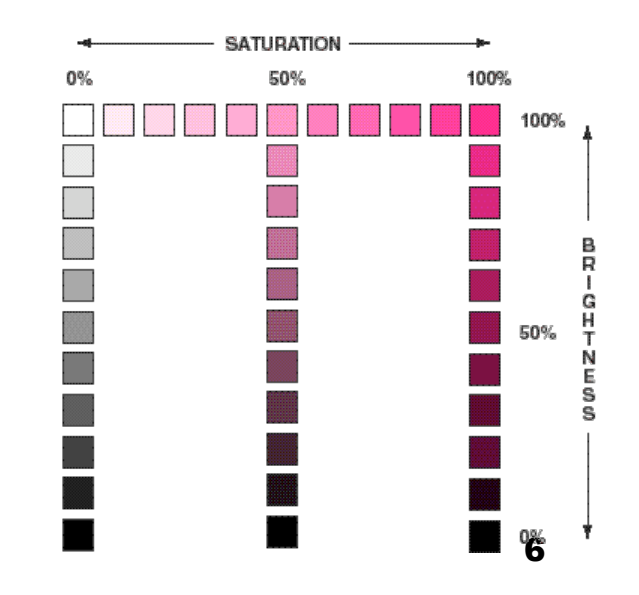

# Modelo de cor indexada

- **COR INDEXADA.** É um submodelo RGB.
- As cores de cada imagem são armazenadas numa paleta (palette), também chamada tabela de cores (color lookup table).
- **As imagens GIF são, por definição, imagens** indexadas.

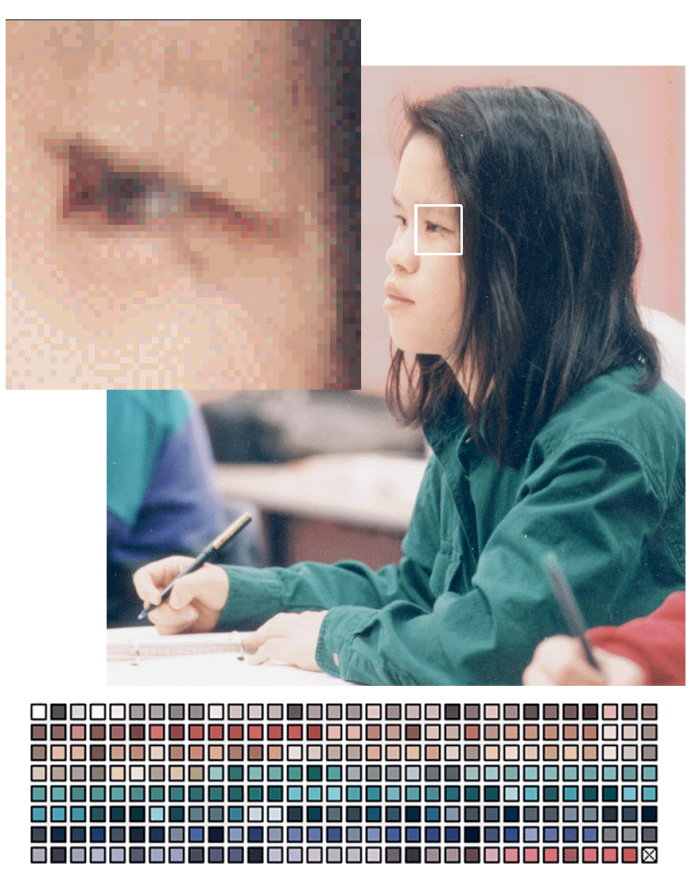

*paleta de 256 cores*

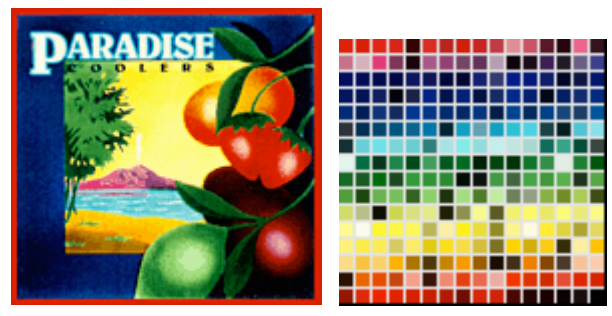

*paleta de 256 cores*

# Paletas (cor indexada)

 A escolha duma paleta pode alterar substancialmente o aspecto e o tamanho dos objectos gráficos da imagem.

### Paletas estandartizadas:

- paleta Windows (256 cores)
- paleta Macintosh (256 cores)
- paleta "Web-Safe" (216 cores comuns às paletas Windows e Mac)
- Os formatos de cor indexada (GIF e PNG) permitem a criação de paletas adaptativas que contêm um conjunto reduzido de cores duma imagem específica.

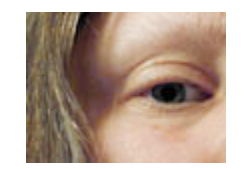

24-bit/millions of colors/28K Original TIFF image

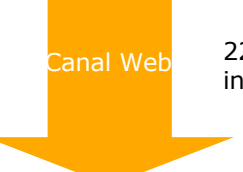

22 Web-Safe colors were found Canal Web **EXAL 22 Web-Safe colors were for**<br>in the original 24-bit image

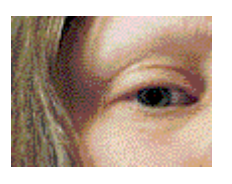

This is what the original 24-bit image would look like on a monitor displaying 8-bit color (256 colors)

24-bit/millions of colors/28K

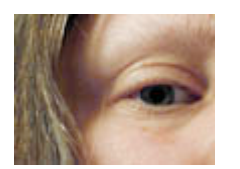

Original TIFF image

**Conversion to Indexed Color**

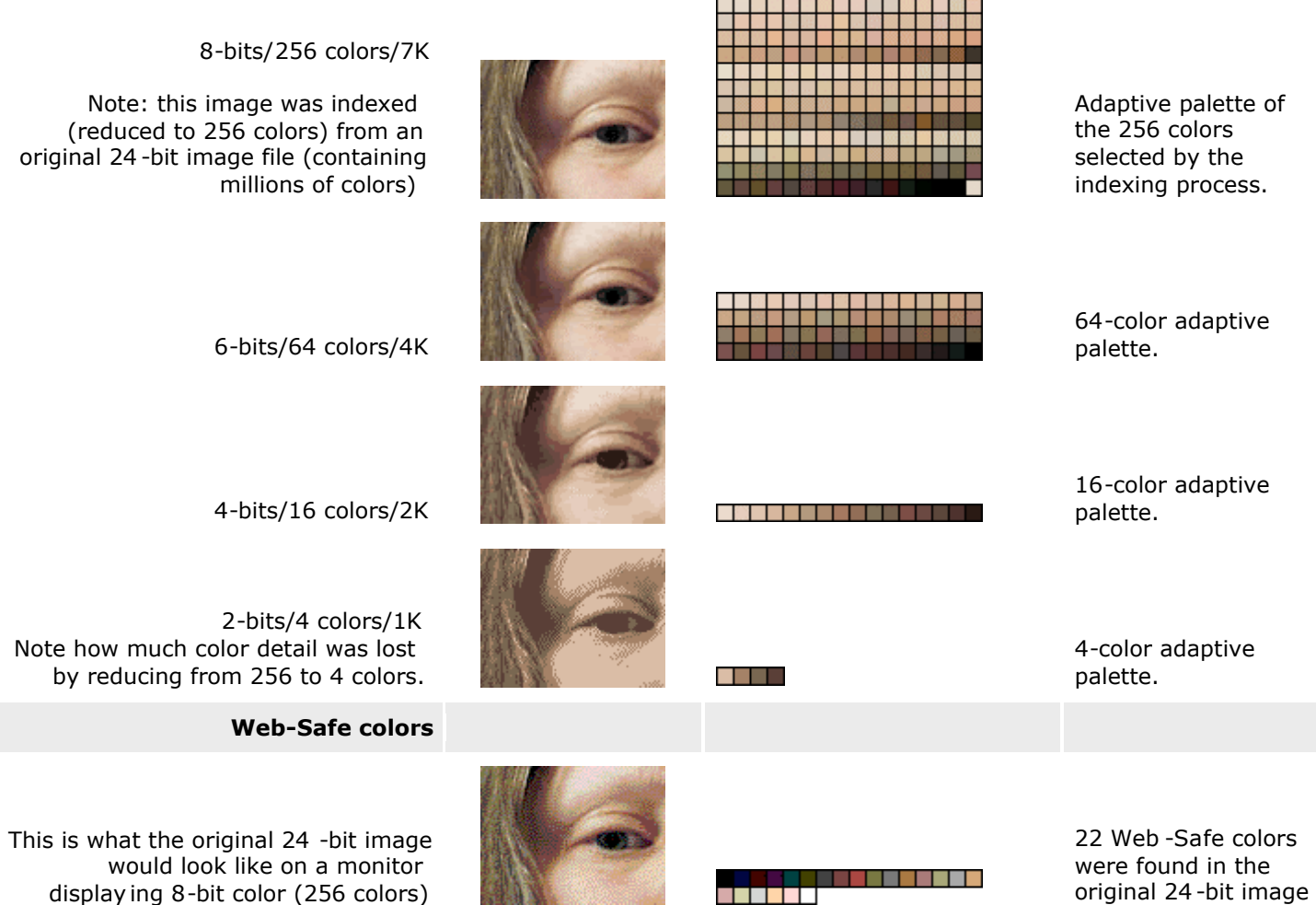

display ing 8-bit color (256 colors)

9

# **Dithering**

- Processo de fazer parecer muitas cores com poucas cores.
- **Dithering** um processo em que pixéis adjacentes de cores diferentes são usados para simular cores e sombras que, de facto, não existem na paleta de cores da imagem. Na realidade, dithering "engana o olho" ao fazer ver cores que não estão lá.
- É utilizado quando uma imagem **true color** é reduzida a uma imagem indexada, por forma a compensar a perda de cor.

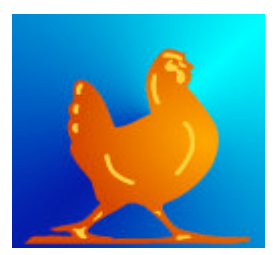

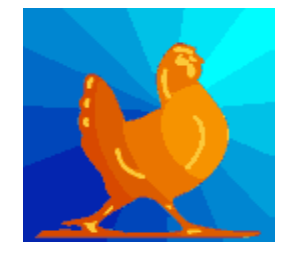

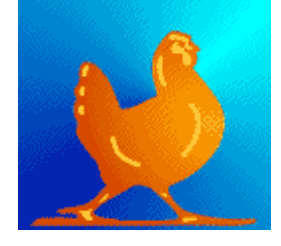

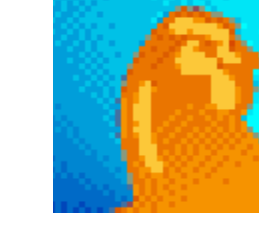

The original 24 -bit/ 16+ million-color image (5,443 bytes)

The image reduced to 4 -bit/16 color, **undithered** (1,965 bytes)

The image reduced to 4 -bit/16 color, **dithered** (3,411 bytes)

Enlarged view of **dithered** image

**Notes:** Although the third image looks as if it contains more/different colors than the second image, both images contain, in fact, the same 16 colors. As you ca n see in the fourth image, dithering produces visible **artifacts**, but the dithered image is clearly an improvement over the undithered version. Dithering does, however, increase the image file size.

# Correcção Gamma

- Um CRT é inerentemente não-linear
	- ♦ As alterações de visualização são baseadas na voltagem alimentadora.
- A visão humana é também não-linear
	- $\triangle$  A sensação de luminosidade é função potência da intensidade de luz (y=x<sup>w</sup>)
- Surpresas agradáveis acontecem…
	- CRT não-linear tem uma relação próxima com a luminosidade humana inversa
	- ♦ A codificação da intensidade num sinal com correcção gamma maximiza a percepção da imagem

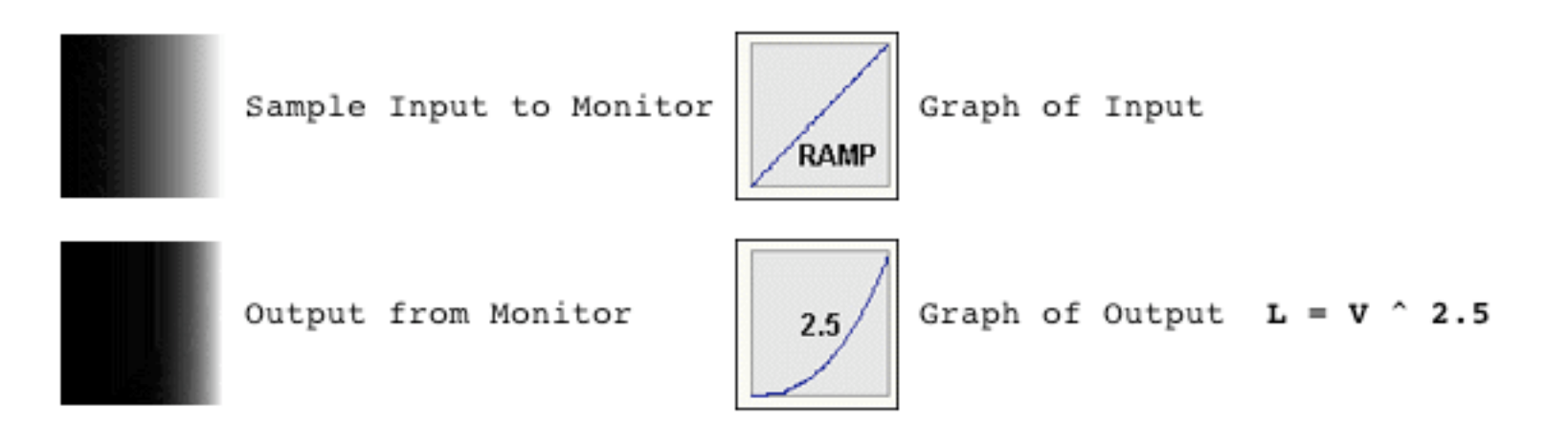

# Correcção Gamma (cont.)

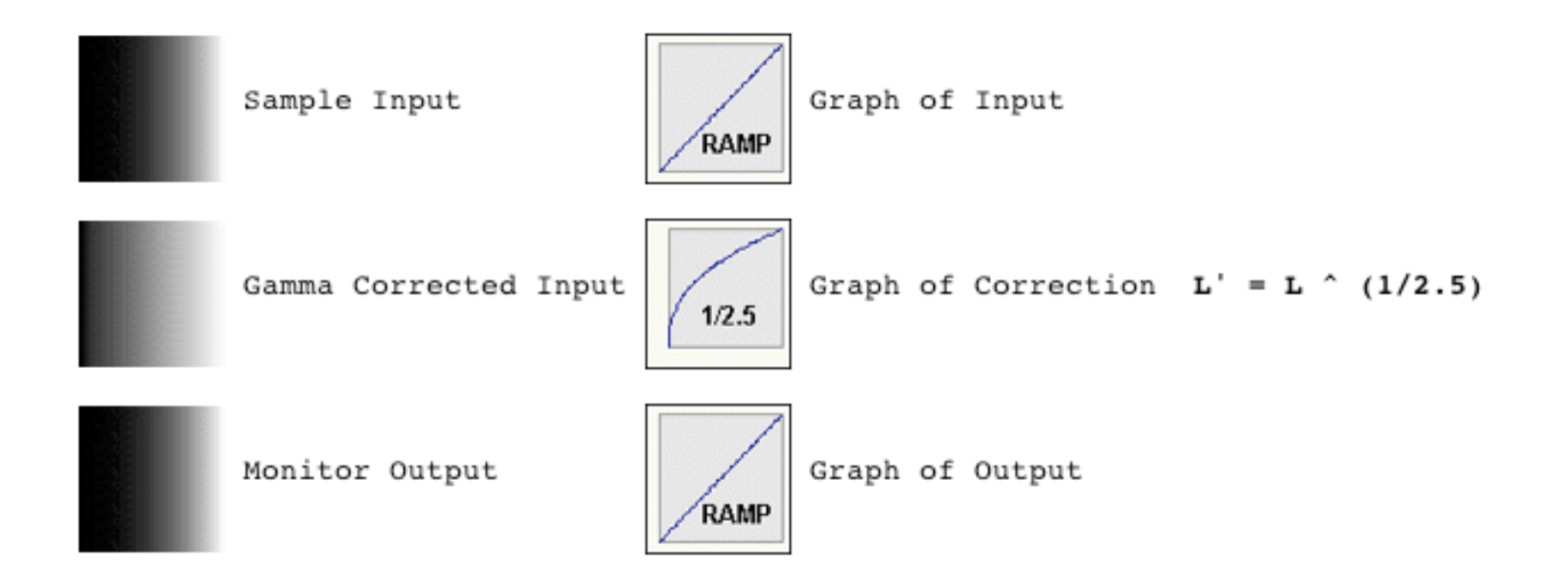

# Tipos de ficheiros de imagem digital

- **GIF** (**G**raphics **I**nterchange **F**ormat) a cair em desuso www.libpng.org
- **PNG** (**P**ortable **N**etwork **G**raphics) ww.libpng.org
- **JPEG** (**J**oint **P**hotographics **E**xperts **G**roup) ww.jpeg.org
- **TIFF** (**T**agged **I**mage **F**ile **F**ormat) ww.libtiff.org
- **MPEG** (**M**oving **P**icture **E**xperts **G**roup) .mpeg.org

# GIF

- GIF foi desenvolvido para transmissão de imagens através de linhas de comunicação de baixo débito (modems de 2 ou 4kbits/s ligados a linhas telefónicas de comutação digital).
- O formato GIF permite armazenar e transmitir imagens com um máximo de 256 cores definidas num mapa de cor indexada.
- Cada pixel tem um índice de cor; o conjunto de índices da imagem é comprimido pelo algoritmo LZW (Lempel-Ziv-Welch) sem perdas.
- Na transmissão, cada pacote leva os dados respeitantes aos pixéis duma scan-line; neste sentido, a transmissão pode ser a lógica do varrimento progressivo ou do varrimento entrelaçado.
- Suporta transparências (duma só cor) e animação.
- **Um ficheiro GIF c/ animação codifica uma sequência de** várias imagens.
- caiu em desuso, em parte devido às royalties de patente a que esteve sujeito até Julho de 2003.
- Evolução: GIF87a, GIF89a

### **Origem**:

Unysis Corp. **Compuserve** 

#### **Pantente**:

Unysis Corp.

# GIF

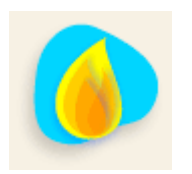

#### This is a elean, crisp GIF file.

Duas imagens candidatas ao armazenamneto em ficheiros GIF. Têm uma paleta limitada de cores, e as cores aparecem em aglomerados de pixéis com contornos bem definidos.

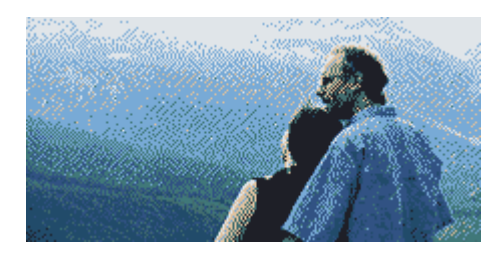

Esta imagem GIF gerada a partir duma foto mostra as limitações do formato GIF quando na imagem é suposto existir uma gradação suave de cores. Neste caso, é melhor usar um ficheiro JPEG.

### **Tipo de compressão**:

LWZ sem perdas (só elimina redundâncias)

## **Formato pixelizado**:

24 bits (3bytes), 1 byte por canal de cor

## **Espaços de cor**:

RGB indexada

# GIF: estrutura em blocos

### **Blocos de controlo (Control Blocks)**

- ♦ Header (cabeçalho)
- ♦ Logical Screen Descriptor
- ◆ Graphics Control Extension
- Trailer

**Blocos de Imagem** 

(Image Rendering)

- ♦ Image Descriptor
- ♦ Color Table
- ♦ Table Based Image Data
- ◆ Plain Text Extension
- **Blocos Especiais**

(Special Purpose)

#### **GIF format**

Byte Order: Little-endian

#### **GIF Header**

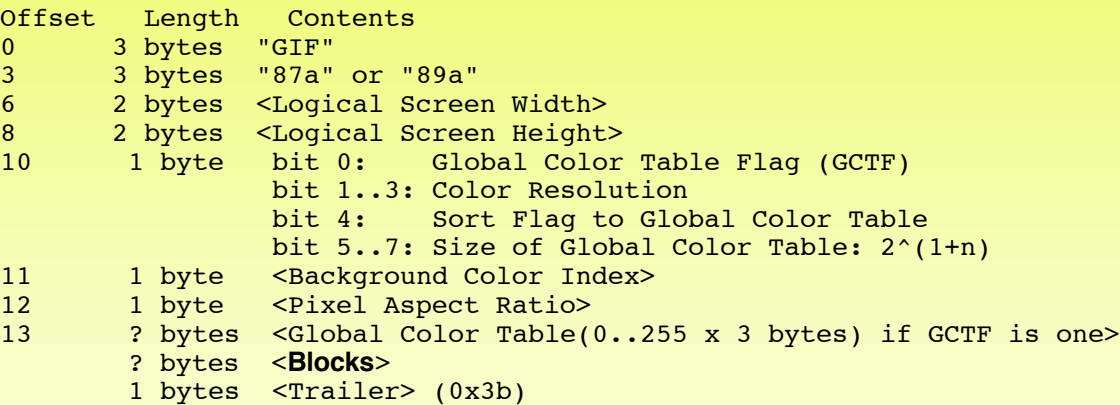

Ver descrição completa da estrutura do formato GIF em: http://www.onicos.com/staff/iz/formats/gif.html

# GIF: estrutura (cont.)

### **Blocos de controlo (Control Blocks)**

- ♦ Header (cabeçalho)
- ♦ Logical Screen Descriptor
- **Graphics Control Extension**
- **Trailer**
- **Blocos de Imagem**

### (Image Rendering)

- ♦ Image Descriptor
- ◆ Color Table
- ♦ Table Based Image Data
- ◆ Plain Text Extension
- **Blocos Especiais** (Special Purpose)

#### **Image Block**

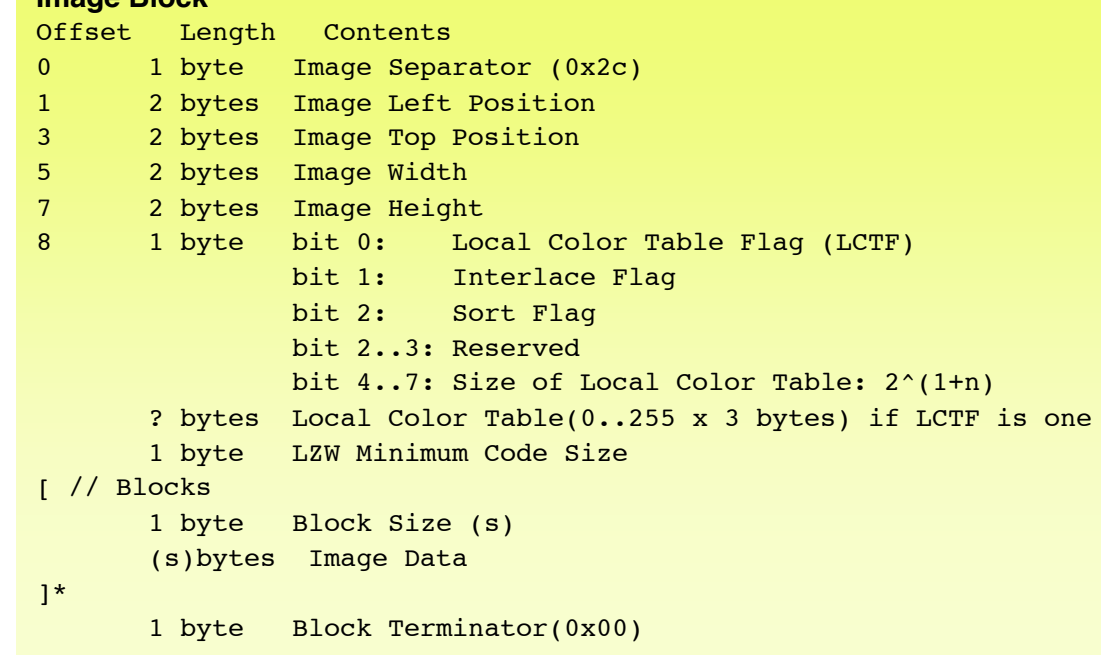

# PNG (Portable Network Graphics)

- Surgiu como reacção às limitações técnicas (máx. 256 cores indexadas) e direitos de propriedade do formato GIF.
- Reteve algumas características vantajosas do formato GIF:
	- cor indexada (ou baseada em paleta de cores)
	- ♦ 2 possibilidades de visualização e transmissão: sequencial e entrelaçada.
	- ♦ transparência parcial da imagem
	- ♦ inclusão de informação textual e controlo da temporização de vsualização das imagens
	- ♦ independência da plataforma de hardware e software
	- compressão sem perda.

#### Características adicionais:

- ♦ true-color (ou RGB) com resolução até 48-bits.
- em tons de cinzento
- transparências variáveis através de um canal alfa (1 ou 2 bytes por pixel ou por componente de cor)
- ♦ correcção gamma da cor em função do dispositivo de saída gráfica; compensação automática do brilho entre monitores PCs e Macs.
- ♦ detecção da corrupção de dados em todos os blocos da imagem
- maior rapidez do algoritmo de entrelaçamento Adam7
- uso de algoritmos de compressão de domínio público com um grau de compactação maior em 5% a 25% do que o algoritmo LZW
- ordenação única dos bytes segundo a ordem de transmissão por rede (network byte order), sendo que os MSBs precedem os LSBs.

**Origem**: Pública, 1995.

**Proprietário actual da especificação do PNG**: nenhum.

# PNG

## Limitações:

- ♦ Não suporta animação; a animação *a la* GIF é facultativa.
- ◆ Nem todos os browsers suportam completamente o formato PNG, em particular as características de transparência e correcção de brilho.

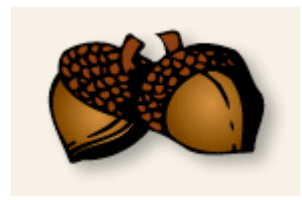

Esta imagem **GIF** usa uma paleta de 155 cores. O tamanho do ficheiro é de 5125 bytes.

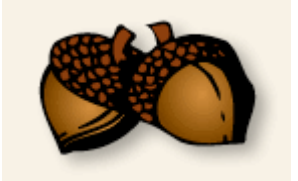

Esta imagem **PNG** usa uma paleta idêntica. O tamanho do ficheiro é de 4253 bytes.

## **Tipo de compressão**:

Algoritmo LZ77, de domínio público. Sem perdas (só elimina redundâncias) O mesmo usado pelos zip, gzip e pkzip

## **Formato pixelizado**:

24, 32, 48 bits por pixel c/ ou s/ transparências

## **Espaços de cor**:

RGB indexada RGB true colour Tons de cinzento

# PNG: estrutura em chunks (blocos)

- **Chunk IHDR (13 bytes)** 
	- largura, altura, profundidade de cor, modelo de cor, canal alfa, método de compressão, método de entrelaçamento
- Chunk gAMMA
	- contém informação referente às sucesssivas correcções gamma a que a imagem foi sujeita
- Chunk PLTE
	- mapa de cores indexadas
- Chunk tEXt
	- ♦ contém texto
- Chunk IDAT
	- ♦ contém conteúdo das imagens
	- há normalmente vários blocos IDAT
- Chunk glFg
	- facultativo, pois é um bloco de extensão à definição do formato PNG; serve para animações simples semelhantes às do formato GIF.
- Chunk IEND
	- indica fim-de-ficheiro

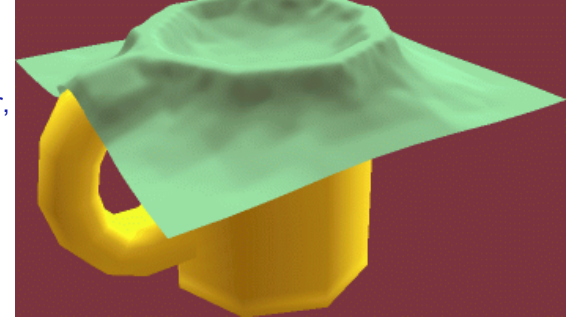

Imagem de cor (paleta) entrelaçada.

> Detalhes técnicos reportados pelo **pngcheck 1.95**:

```
File: nurbcup2si.png
   chunk IHDR at offset 0x0000c, length 13
   350 x 208 image, 8-bit colormap, interlaced
   chunk gAMA at offset 0x00025, length 4: 0.44843
   chunk PLTE at offset 0x00035, length 711: 237 palette entries
   chunk tEXt at offset 0x00308, length 56, keyword: Software
   chunk IDAT at offset 0x0034c, length 8192
   chunk IDAT at offset 0x02358, length 8192
   chunk IDAT at offset 0x04364, length 8192
   chunk IDAT at offset 0x06370, length 8192
   chunk IDAT at offset 0x0837c, length 575
   chunk tIME at offset 0x085c7, length 7: 14 Aug 1996 12:23:35 GMT
   chunk IEND at offset 0x085da, length 0
No errors detected in nurbcup2si.png.
```
# JFIF (JPEG File Interchange Format)

- **JPEG não é um formato de imagem. JPEG (ISO 10918-1)** é uma família de algoritmos normalizados de compressão/ descompressão, com e sem perdas, para imagens de qualidade fotográfica, também designadas por imagens de tons contínuos.
- **JPEG é a sigla do Joint Photographics Experts Group,** oficialmente designado por Joint Committee ISO/IEC JTC1 SC 29 Working Group 1.
- **JFIF é um formato de imagem que usa os algoritmos** JPEG, e é por isso que é também conhecido por formato JPEG.
- Grande aceitação na web em detrimento dos GIFs que só transmitem imagens com um máximo de 256 cores.
- **Profundidade de côr: até 24 bits.**
- **Tira vantagem das limitações do sistema de visão humana** por forma a atingir elevadas taxas de compressão.
- **Ao criar um ficheiro JPEG, podemos escolher um nível** baixo ou elevado de compressão. Um nível baixo implica maior qualidade de imagem, mas também um tamanho maior do ficheiro.

### **Origem**:

Eric Hamilton, C-Cube Microsystems.

### **Proprietário actual da especificação do JFIF**:

ISO (International **Standards** Organization).

# JFIF

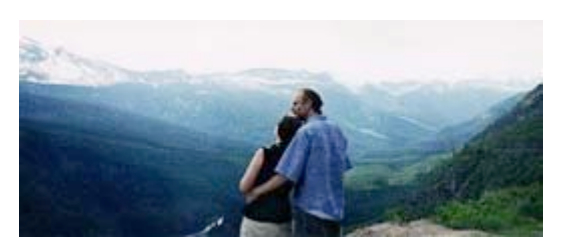

Esta imagem tem variações graduais de cor.

## Aplicabilidade:

Imagens com variações graduais de cor ou tonalidade; por exemplo, fotografia.

Esta imagem altamente comprimida surge com lixo de pigmentação em torno

**This shoulda** been a GIF file.

aglomerados de cor azul.

dos contornos de

- Limitações:
	- Degradação visível em imagem com contornos bem definidos, quando sujeita a elevados níveis de compressão.

## **Tipo de compressão**:

- DCT (transformada discreta de coseno), derivada da transformada de Fourier
- A compressão processa grupos de 8x8 pixéis em cada componente de cor.

Com perdas

## **Formato pixelizado**:

24 bits por pixel Não usa mapas de cor indexada

**Entrelaçamento**: não

### **Espaços de cor**:

**YCbCr** Não usa RGB

## JFIF: estrutura em segments (blocos) ?

- Segment SOI (2 bytes)
	- $\bullet$  início do ficheiro
- Segment APP0
	- Identificador do tipo de ficheiro, versão, unidades de medida em X e Y, densidade de pixéis em X e Y, thumbnails, etc.
- **Segments DQT** 
	- Contém os valores duma das tabelas usadas na quantização da cor (antes da compressão) de uma componente (Y, Cb ou Cr)
- Segment SOF0
	- ♦ Descreve os principais parâmetros da imagem: precisão de bit por cada componente de cor (8), altura e largura da imagem em pixéis, etc.
- **Seqment DHT** 
	- ♦ contém uma tabela de Huffman usada na compressão de imagem
- Segment SOS
	- contém o conteúdo (comprimido) da imagem
- Segment EOI (2 bytes)
	- $\bullet$  fim-de-ficheiro

Detalhes técnicos reportados pelo jpegchecker**?**:

?

# TIFF

# (Tag(ged) Image File Format):

- Flexível e independente da plataforma, sendo suportado por muitas aplicações de processamento de imagem.
- **Por ter sido desenhado por engenheiros, de** impressoras, scanners e monitores, este formato suporta vários espaços de cor:
	- **Grayscale**
	- **Pseudocolor (any size)**
	- RGB
	- YCbCr
	- **CMYK**
	- **CIELab**
- Possibilita a decomposição da imagem em **tiles** em vez de **scanlines**, sendo assim possível o acesso mais eficiente a imagens muito grandes que foram comprimidas.
- Teoricamente, suporta imagens com várias bandas (até 64K bandas), número arbitrário de bits/pixel, várias imagens/ficheiro incluindo *thumbnail subsampled images*.

### **Origem**:

Aldus Corp. (1980) Microsoft Corp.

## **Proprietário actual da especificação do TIFF (copyright)**:

Adobe Systems Inc., após absorção da Aldus Inc.

# TIFF

## Limitações:

- Não pode quardar imagens vectorizadas, nem anotações de texto,etc.
- Utiliza 4-byte integer file offsets; consequências: (1) tamanho máximo dum ficheiro é 4GB e (2) um ficheiro não é facilmente "streamable" como um JPEG.
- ♦ Flexibilidade e compatibilidade? MSB ("Motorola") and LSB ("Intel") *byte order data* podem ser armazenados com um header que indica qual é a ordem usada; consequência: é fácil implementar um escritor TIFF, mas é difícil implementar um leitor TIFF.

### **Tipos de compressão**:

raw uncompressed **PackBits** Lempel-Ziv-Welch (LZW) CCITT Fax 3 & 4 JPEG (see below)

## **Formatos pixelizados**:

1-64 bit integer, signed or unsigned 32 or 64 bit IEEE floating point

## **Espaços de cor**:

vários